# IBM Tivoli Storage Productivity Center Standard Edition **Version 4 Release 2.2**

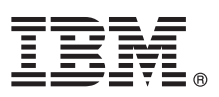

# **Quick Start Guide**

*This guide gets you started with a typical installation for IBM Tivoli Storage Productivity Center Standard Edition and IBM Tivoli Storage Productivity Center for Replication.*

**Translated versions:** To obtain the Quick Start Guide in other languages, access the PDF files on the quick start guide DVD.

## **Product overview**

This product includes the following components:

#### **Tivoli® Storage Productivity Center Standard Edition V4.2.2**

Tivoli Storage Productivity Center provides a set of policy-driven automated tools for managing storage capacity, availability, events, performance and assets in your enterprise environment, including NetWare, NAS, SSA, TotalStorage Enterprise Storage Server®, and Microsoft Cluster Server technologies, as well as RDBMSs such as Oracle, Sybase SQL Server, Microsoft SQL Server, and IBM® DB2®. Tivoli Storage Productivity Center provides storage management from the host and application to the target storage device. Tivoli Storage Productivity Center Standard Edition contains all the functions for data management, disk management, fabric management, and tape management, including analytical functions, configuration analysis, SAN planning, and storage optimization.

## **Tivoli Storage Productivity Center for Replication V4.2.2**

Tivoli Storage Productivity Center for Replication helps you manage the advanced copy services provided by IBM Enterprise Storage Server (ESS) Model 800, IBM System Storage® DS6000™, IBM System Storage DS8000®, IBM SAN Volume Controller, IBM Storwize® V7000, and IBM XIV® Storage System.

You can use Tivoli Storage Productivity Center for Replication to obtain continuous availability and disaster recovery solutions by using point-in-time replication, which includes FlashCopy®, and continuous replication, which includes Metro Mirror and Global Mirror.

For information about what is new for this release, see the Tivoli Storage Productivity Center information center at [http://publib.boulder.ibm.com/infocenter/tivihelp/v4r1/topic/com.ibm.tpc\\_V422.doc/fqz0\\_r\\_whats\\_new\\_release\\_4.2.2.html.](http://publib.boulder.ibm.com/infocenter/tivihelp/v4r1/topic/com.ibm.tpc_V422.doc/fqz0_r_whats_new_release_4.2.2.html)

# **1 Step 1: Access the software and documentation**

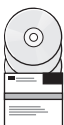

If you download the product from Passport Advantage®, follow the instructions in the download document at [https://www.ibm.com/support/docview.wss?uid=swg24030712.](https://www.ibm.com/support/docview.wss?uid=swg24030712)

For installation instructions, see the *IBM Tivoli Storage Productivity Center and IBM Tivoli Storage Productivity Center for Replication Installation and Configuration Guide* Version 4 Release 2.2. The guide is available as a printable PDF file at [http://publib.boulder.ibm.com/infocenter/tivihelp/v4r1/topic/com.ibm.tpc\\_V422.doc/fqz0\\_r\\_printable\\_pdf\\_files.html.](http://publib.boulder.ibm.com/infocenter/tivihelp/v4r1/topic/com.ibm.tpc_V422.doc/fqz0_r_printable_pdf_files.html)

# **2 Step 2: Evaluate your hardware and system configuration**

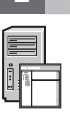

For information about hardware requirements for the product, go to the Tivoli Storage Productivity Center information center at [http://publib.boulder.ibm.com/infocenter/tivihelp/v4r1/topic/com.ibm.tpc\\_V422.doc/](http://publib.boulder.ibm.com/infocenter/tivihelp/v4r1/topic/com.ibm.tpc_V422.doc/fqz0_r_hw_requirements.html) fqz0 r hw requirements.html.

For information about software requirements for the product, go to the Tivoli Storage Productivity Center information center at [http://publib.boulder.ibm.com/infocenter/tivihelp/v4r1/topic/com.ibm.tpc\\_V422.doc/](http://publib.boulder.ibm.com/infocenter/tivihelp/v4r1/topic/com.ibm.tpc_V422.doc/fqz0_r_sw_requirements.html) fqz0 r sw requirements.html.

### **3 Step 3: Install the prerequisite software**

Ensure your system has the following prerequisite software installed:

v DB2 is required for Tivoli Storage Productivity Center. For information about installing DB2, see [http://publib.boulder.ibm.com/infocenter/tivihelp/v4r1/topic/com.ibm.tpc\\_V422.doc/fqz0\\_t\\_installing\\_db2.html.](http://publib.boulder.ibm.com/infocenter/tivihelp/v4r1/topic/com.ibm.tpc_V422.doc/fqz0_t_installing_db2.html) Tivoli Storage Productivity Center supports only certain DB2 fix packs. See [http://www-01.ibm.com/support/](http://www-01.ibm.com/support/docview.wss?uid=swg27019380) [docview.wss?uid=swg27019380.](http://www-01.ibm.com/support/docview.wss?uid=swg27019380)

v If you have devices other than the System Storage DS8000, System Storage SAN Volume Controller, Storwize V7000, or IBM XIV Storage System, CIM agents are required. For information about the level of CIM agents that are required, see [http://www-01.ibm.com/support/docview.wss?rs=40&q1=support+matrix&uid=swg21386446.](http://www-01.ibm.com/support/docview.wss?rs=40&q1=support+matrix&uid=swg21386446) Click the appropriate release under **Storage**.

# **4 Step 4: Install the product**

When you purchase the Tivoli Storage Productivity Center Standard Edition and Tivoli Storage Productivity Center for Replication component package, the license key is automatically enabled during installation. For Tivoli Storage Productivity Center for Replication, a basic license that includes FlashCopy sessions is installed. To familiarize yourself with an overview of the installation process, go to [http://publib.boulder.ibm.com/infocenter/tivihelp/v4r1/topic/](http://publib.boulder.ibm.com/infocenter/tivihelp/v4r1/topic/com.ibm.tpc_V422.doc/fqz0_t_installing_main.html) [com.ibm.tpc\\_V422.doc/fqz0\\_t\\_installing\\_main.html.](http://publib.boulder.ibm.com/infocenter/tivihelp/v4r1/topic/com.ibm.tpc_V422.doc/fqz0_t_installing_main.html)

### **More Information**

 $\odot$ 

**?** For more information, see the following resources:

• Information road map:

[http://publib.boulder.ibm.com/infocenter/tivihelp/v4r1/topic/com.ibm.tpc\\_V422.doc/fqz0\\_r\\_roadmap.html](http://publib.boulder.ibm.com/infocenter/tivihelp/v4r1/topic/com.ibm.tpc_V422.doc/fqz0_r_roadmap.html)

• Tivoli Storage Productivity Center support:

[http://www.ibm.com/support/entry/portal/Overview/Software/Tivoli/Tivoli\\_Storage\\_Productivity\\_Center\\_Standard\\_Edition](http://www.ibm.com/support/entry/portal/Overview/Software/Tivoli/Tivoli_Storage_Productivity_Center_Standard_Edition) • IBM support for SAN Volume Controller (2145):

[http://www.ibm.com/support/entry/portal/Overview/Hardware/System\\_Storage/Storage\\_software/](http://www.ibm.com/support/entry/portal/Overview/Hardware/System_Storage/Storage_software/Storage_virtualization/SAN_Volume_Controller_(2145)/)

[Storage\\_virtualization/SAN\\_Volume\\_Controller\\_\(2145\)/](http://www.ibm.com/support/entry/portal/Overview/Hardware/System_Storage/Storage_software/Storage_virtualization/SAN_Volume_Controller_(2145)/)

• IBM support for System Storage DS8000:

[http://www.ibm.com/support/entry/portal/Hardware/System\\_Storage/Disk\\_systems/Enterprise\\_Storage\\_Servers/DS8700/](http://www.ibm.com/support/entry/portal/Hardware/System_Storage/Disk_systems/Enterprise_Storage_Servers/DS8700/) • IBM support for Storwize V7000:

<http://www.ibm.com/storage/support/storwize/v7000>

IBM Tivoli Storage Productivity Center Standard Edition Licensed Materials - Property of IBM. © Copyright IBM Corp. 2006, 2011. U.S. Government Users Restricted Rights - Use, duplication or disclosure restricted by GSA ADP Schedule Contract with IBM Corp.

IBM, the IBM logo, and ibm.com are trademarks or registered trademarks of International Business Machines Corp., registered in many jurisdictions worldwide. Other product and service names might be trademarks of IBM or oth rrent list of IBM trademarks is available on the Web at "Copyright and trademark information" at www.ibm.com/legal/copytrade.shtml. Microsoft, is a trademark of Microsoft Corporation in the United States, othe countries, or both.

Part Number: CF36SML

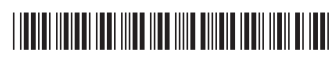